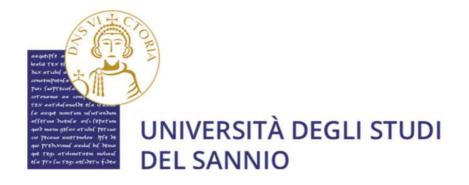

## GUIDE FOR FILLING IN THE APPLICATION FORM FOR PhD COMPETITIONS (XXXIX round)

### THE PROCEDURE FOR REGISTRATION TO THE COMPETITIONS WILL BE ACTIVE FROM 14.00 ON JULY 31, 2023 AND WILL CLOSE AT 14.00 ON SEPTEMBER 15, 2023

### Index

| Index                                   |                                       |
|-----------------------------------------|---------------------------------------|
| Useful Links                            | Errore. Il segnalibro non è definito. |
| Step 1: Register to the system          |                                       |
| Step 2: Fill the application form       | 7                                     |
| Step 3: prepare the application         |                                       |
| Login and identity document upload      |                                       |
| Start the application                   |                                       |
| Section A – Select the PhD Program      |                                       |
| Section B– Preferences                  |                                       |
| Section C – Specify your Qualifications |                                       |
| Section D – Upload Documents            |                                       |
| Section E – Application Review          |                                       |

## Step 1: Register to the system

First of all, you need to create an account in the system.

For the enrollment to the Competition for admission to the PhD Courses, XXXIX round, it is necessary to register at the university portal reachable at: https://unisannio.esse3.cineca.it/Home.do

The page displayed is the following one. You have to Click on Registrazione.

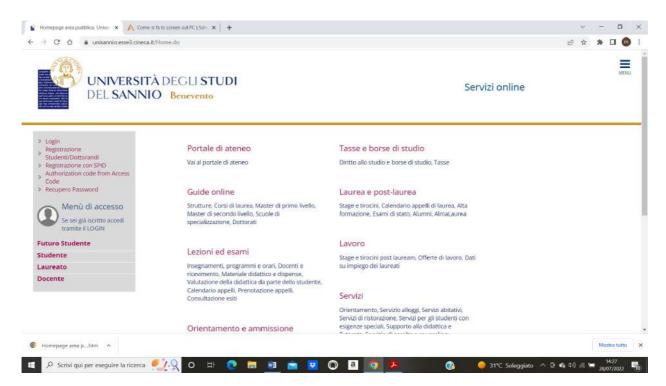

The following page will appear.

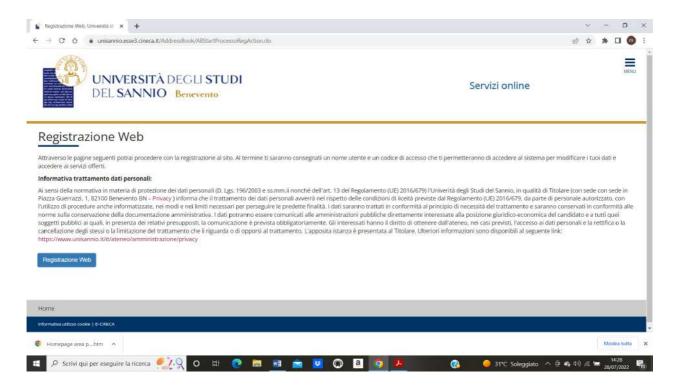

#### Click on Registrazione web

In the following page enter your personal data. Italian ID number stands for "TAX CODE" or as it is called in Italy "CODICE FISCALE". It can be easily generated by a tax code generator website, e.g. one of the following:

- https://www.alus.it/cf/index.php?lang=en
- https://codicefiscale.us/indexeng.php
- https://zip-codes.nonsolocap.it/codice-fiscale

| istration: Persona         | l data                                                            |   | I Legend:         |
|----------------------------|-------------------------------------------------------------------|---|-------------------|
| bage shows the form for er | tering and modifying the user's personal data and place of birth. |   | 🛠 Mandatory Field |
| sonal data                 |                                                                   |   |                   |
| Name*                      | ANNE                                                              |   |                   |
| Family Name*               | WHITE                                                             |   |                   |
| Date of birth*             | 01/01/2000                                                        |   |                   |
|                            | (dd/mm/yyyy)                                                      |   |                   |
| Gender*                    | O Male   Female                                                   |   |                   |
| Nationality*               | UNITED STATES                                                     | ~ |                   |
| Country:*                  | United States                                                     | ~ |                   |
| City not listed*           | New York                                                          |   |                   |
| Italian ID no.*            | WHTNNA00A41Z404V                                                  |   |                   |
|                            | (automatically calculated if not provided)                        |   |                   |
|                            |                                                                   |   |                   |
| k Forward                  |                                                                   |   |                   |
|                            |                                                                   |   |                   |

In the following page you have to enter:

- Tipo di documento = Type of document (e.g., Identify card, Passport). For non-EU applicants, a passport is required
- Numero = document number
- Rilasciato da = Issued by
- Data del rilascio = Issue date
- Data scadenza validità = Expiration date

|                         | sse3.dineca.it/AddressBook/PernSoggForm.do<br>ERSITÀ DEGLI STUDI<br>ANNIO Benevento | Servizi online | ili x * 🖬 🖉                 |
|-------------------------|-------------------------------------------------------------------------------------|----------------|-----------------------------|
| 1 2 3 4 5 -             |                                                                                     |                | ♣ Legend: ★ Mandatory Field |
| Documento d' Identità   |                                                                                     |                |                             |
| Tipo documento*         | Passport                                                                            | ~              |                             |
| Numero*                 | 123456789                                                                           |                |                             |
| Rilasciato da*          | USA                                                                                 |                |                             |
| Data Rilascio*          | 01/01/2022                                                                          |                |                             |
|                         | (gg/mm/aaaa)                                                                        |                |                             |
| Data Scadenza Validità* | 01/01/2032                                                                          |                |                             |
| vata scadenza vandita*  |                                                                                     |                |                             |

Then click on Avanti. You will get the following page

|                                   | esse3.cineca.it/AddressBook/IndirizziSubmit.do     | \$16 \$ \$ <b>1</b> ( |
|-----------------------------------|----------------------------------------------------|-----------------------|
| < = 2 3 4 5                       | i 6                                                |                       |
| alstration: Dorman                | ant address                                        | ∓ Legend:             |
| gistration: Perman                |                                                    | \star Mandatory Field |
|                                   | tering and modifying the user's permanent address. |                       |
| rmanent address                   |                                                    |                       |
| Country*                          | United States                                      |                       |
| The town entered was              | New York                                           |                       |
| not found among those<br>listed.* |                                                    |                       |
| ZIP CODE                          |                                                    |                       |
|                                   | if in Roly                                         |                       |
| Locality                          |                                                    |                       |
| 7770289-0087                      |                                                    |                       |
| Address*                          | Times Square                                       |                       |
|                                   | (street, square, road)                             |                       |
| Street no.*                       | 1                                                  |                       |
| Telephone                         |                                                    |                       |
| Current address is the            | • Y O N                                            |                       |
| same as permanent<br>address*     | er on                                              |                       |
|                                   |                                                    |                       |
| ck Forward                        |                                                    |                       |
|                                   |                                                    |                       |

Click on **forward** and you will get the following page:

| Iniversità di UNISANNIO 🗙                                                                                                    |                                                                                                    |                |                |     | 0  |
|----------------------------------------------------------------------------------------------------|----------------------------------------------------------------------------------------------------|----------------|----------------|-----|----|
| → C û # unisannio.                                                                                                    | .esse3.cineca.it/AddressBook/SceltaPasswordForm.do                                                                     |                | PP 整论众         | * 🛛 | 0  |
| Contraction of the local division of the local division of the loc | <b>ERSITÀ</b> DEGLI <b>STUDI</b><br>SANNIO Benevento                                                                   | Servizi online |                |     | ME |
| « 4 5 6 7                                                                                                    | 7                                                                                                    |                |                |     |    |
| gistration:Choose p                                                                                                    | acciword                                                                                                    |                | I Legend:      |     |    |
| R                                                                                                    |                                                                                                    |                | * Mandatory Fi | eld |    |
| a can define your personal ac                                                                                                    |                                                                                                    |                |                |     |    |
|                                                                                                    | and end of the password will be eliminated,<br>witered must meet the following requirements;                           |                |                |     |    |
| <ul> <li>there must be at least 8 cl</li> <li>there must be at least 1 cl</li> <li>there must be no more th</li> <li>there must be at least 1 cl</li> <li>there must be at least 1 cl</li> <li>there must be at least 1 cl</li> </ul>                                                                                                    | haracters<br>haracters of the set A-Z<br>ana 20 characters<br>haracters of the set +15_784<br>haracters of the set a-Z |                |                |     |    |
| hoose password                                                                                                    |                                                                                                    |                |                |     |    |
| Password*                                                                                                    |                                                                                                    |                |                |     |    |
| Confirm password*                                                                                                    |                                                                                                    | )              |                |     |    |
| ack Forward                                                                                                    |                                                                                                    |                |                |     |    |
|                                                                                                    |                                                                                                    |                |                |     |    |

# Registration Summary

This page summarizes the information provided in the previous sections. If they are correct, click on "**conferma**" at the bottom of the page.

| Università di UNISANNIO × © Cakcilo del Codice Fiscale onlini × +<br>→ C O i unisannio.esse3.cineca.it/AddressBook/DomandaSegretaFo | em.do            |                   |
|----------------------------------------------------------------------------------------------------|------------------|-------------------|
| <<                                                                                                    |                  |                   |
|                                                                                                    |                  | ∓ Legend:         |
| egistration:Registration Summary                                                                                                    |                  | * Mandatory Field |
| e information entered in the previous sections can be reviewed on this page                                                         |                  | * mandatory Pield |
| Personal Data                                                                                                    |                  |                   |
| Name                                                                                                    | ANNE             |                   |
| Family Name                                                                                                    | WHITE            |                   |
| Gender                                                                                                    | Female           |                   |
| Date of birth                                                                                                    | 01/01/2000       |                   |
| Nationality                                                                                                    | UNITED STATES    |                   |
| Country of birth                                                                                                    | United States    |                   |
| The Town/City entered was not found among those listed.                                                                             | New York         |                   |
| Italian ID no.                                                                                                    | WHTNNA00A41Z404V |                   |
| * Edit Personal Data<br>Passport Details                                                                                            | Passport         |                   |
| Issuing Agency                                                                                                    | USA              |                   |
| Passport Number                                                                                                    | 123456789        |                   |
| Issuing Date                                                                                                    | 01/01/2022       |                   |
|                                                                                                    | 01/01/2032       |                   |
| Expiring Date                                                                                                    |                  |                   |

| untry                                                                                                    | United States       |  |
|----------------------------------------------------------------------------------------------------|---------------------|--|
| wn/City not listed                                                                                                 | New York            |  |
| PCODE                                                                                                    |                     |  |
| cality                                                                                                    |                     |  |
| idress.                                                                                                    | Times Square        |  |
| reet no.                                                                                                    | 4                   |  |
| one number                                                                                                    |                     |  |
| rrent address is the same as permanent address                                                                     | Y                   |  |
|                                                                                                    |                     |  |
|                                                                                                    | 1.00100100000       |  |
| oblie phone<br>gree to the handling of my Personal Data pursuant to art, 7 of Leg, decree no.<br>6 of 30 lune 2003 | +1 00123456789<br>Y |  |
|                                                                                                    |                     |  |

### **End of Registration**

#### VERY IMPORTANT!!!

Please take a screenshot of this page to avoid losing the login credentials to access the reserved area.

## Step 2: Fill the application form

For the Information Technology for Engineering PhD program this can be done by using the Word Document named "Application form\_ING\_39"

For the Person, Market, Institutions PhD Program, please use the Word Document named "Application form\_PMI\_38"

For the Science and Technologies for Environment and Health PhD Program please use the Word Document named "Application form\_STAS\_38"

Once done, please generate a PDF and save it for uploading it later with the rest of the documents.

## Step 3: prepare the application

#### Login and identity document upload

First, you need to login in the system

https://unisannio.esse3.cineca.it/Home.do

Please click on "Login" on the Right-Side Menu

Italian applicant having a SPID account can also use the "Login con SPID" feature

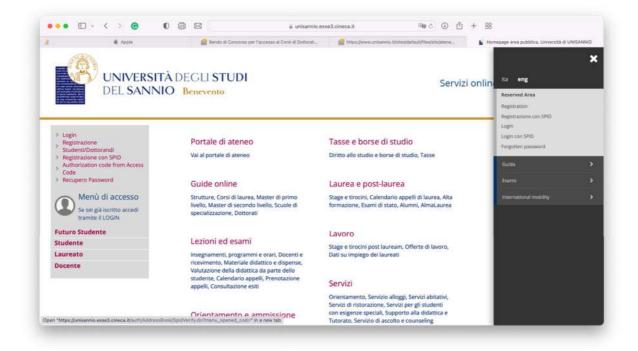

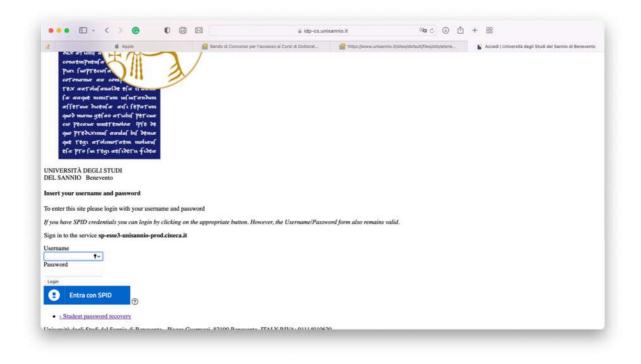

The first time you login, it is necessary to upload your identity document (e.g., a copy of your passport). Please click on "Gestione Documenti di Identità"

|                     | <b>UNIVERSITÀ</b><br>Del <b>Sannio</b> | DEGLI <b>STUDI</b><br>Benevento                              |                   | Servizi | online Ra eng<br>JOHN DOE                  |  |
|---------------------|----------------------------------------|--------------------------------------------------------------|-------------------|---------|--------------------------------------------|--|
|                     | Documenti d                            | Identità                                                     |                   |         | Reserved Area<br>Lagout<br>Change Password |  |
| Activity            |                                        | Section                                                      | Ini               |         | us Home                                    |  |
| A - Inserimento o m | nodifica Documento di Identi           |                                                              | 0                 | X       | Registrar's Office                         |  |
|                     |                                        | Documento di Identità                                        | 0                 |         | international mobility                     |  |
|                     |                                        | Pagina conferma dei documenti di idi                         | entită presentati | 6       |                                            |  |
|                     |                                        | Riepilogo allegati                                           |                   | 6       |                                            |  |
| e - noemdento o n   | indinus obcantento di identi           | Documento di Identità<br>Pagina conferma dei documenti di id | entită presentati | 2       |                                            |  |

| A 1 2 3                                                                                                    |                                      |                                             |      |        | T. Lange de                |
|----------------------------------------------------------------------------------------------------|--------------------------------------|---------------------------------------------|------|--------|----------------------------|
| Documenti di iden                                                                                                    | tità                                 |                                             |      |        | Legend:<br>Mandatory Field |
| n questa pagina viene visu                                                                                                    | alizzato il modulo per l'inserimento | o la modifica dei dati del documento d'iden | tità |        | Checklist                  |
| Documento d'identità                                                                                                    |                                      |                                             |      |        | E CHECKIAL                 |
| Tipo documento*                                                                                                    |                                      |                                             |      | \$     |                            |
| Numero                                                                                                    |                                      |                                             |      |        |                            |
| Rilasciato da                                                                                                    |                                      |                                             |      |        |                            |
|                                                                                                    |                                      |                                             |      | 100000 |                            |
| Data Rilascio                                                                                                    |                                      |                                             |      |        |                            |
|                                                                                                    | (gg/mm/aaaa)                         |                                             |      |        |                            |
| Data Scadenza                                                                                                    |                                      |                                             |      |        |                            |
| Validità                                                                                                    | (gg/mm/aaaa)                         |                                             |      |        |                            |
|                                                                                                    |                                      |                                             |      |        |                            |
| Indietro Avanti                                                                                                    |                                      |                                             |      |        |                            |
| A CONTRACTOR OF A CONTRACTOR OF |                                      |                                             |      |        |                            |

Here you need to specify:

- 1. The document type: "Tipo Documento"
- 2. The document number (e.g., passport number): "Numero"
- 3. The institution that has released the document: "Rilasciato da"
- 4. The document release date: "Data Rilascio"
- 5. The document expiration date: "Data Scadenza Validità"

For example:

| ocumenti di identi                                  |                                                                                   | 平 Legend:<br>★ Mandatory Field |
|-----------------------------------------------------|-----------------------------------------------------------------------------------|--------------------------------|
| questa pagina viene visualo<br>Documento d'identità | zzato il modulo per l'inserimento o la modifica dei dati dei documento d'identità | Checklist                      |
| Tipo documento*                                     | kilentity cond                                                                    | 2                              |
| Numero                                              | 1234                                                                              |                                |
| Rilasciato da                                       | Town of Campobatas                                                                |                                |
| Data Rifascio                                       | 01/07/2022                                                                        |                                |
|                                                     | (gg/mm/aaaa)                                                                      |                                |
| Data Scadenza                                       | 91/07/2032                                                                        | M                              |
| Validità                                            | (gg/mm/aaaa)                                                                      |                                |
|                                                     |                                                                                   |                                |

Next, you need to upload the actual copy:

| Allegato al Docume<br>ndicare i dati del documento<br>• Documento di Ide | allegato.                    |                  |     | 투 Legend:<br>★ Mandatory Field |
|--------------------------------------------------------------------------|------------------------------|------------------|-----|--------------------------------|
| Tipologia Documento:                                                     |                              | Identity card    |     |                                |
| Numero:                                                                  |                              | 1234             |     |                                |
| Ente Rilascio:                                                           |                              | Town of Campobas | iso |                                |
| Data Rilascio:                                                           |                              | 01/07/2022       |     |                                |
| Data Scadenza:                                                           |                              | 01/07/2032       |     |                                |
| Dettaglio documento                                                      |                              |                  |     |                                |
| Allegato:*                                                               | Choose File no file selected |                  |     |                                |
| Indietro Avanti                                                          |                              |                  |     |                                |

Here you need to specify:

- 1. Document name "Titolo" just write "passport, identity card, etc."
- 2. Description "Descrizione" (not needed, you can just put your name)
- 3. Attachment "Allegato"- here you can upload the actual document copy

| Illegato al Documen<br>Idicare i dati del documento<br>Documento di Ide | legato.               | ♣ Legend:<br>★ Mandatory Field |
|-------------------------------------------------------------------------|-----------------------|--------------------------------|
| Tipologia Documento:                                                    | Identity card         |                                |
| Numero:                                                                 | 1234                  |                                |
| Ente Rilascio:                                                          | Town of Campobasso    |                                |
| Data Rilascio:                                                          | 01/07/2022            |                                |
| Data Scadenza:                                                          | 01/07/2032            |                                |
| Dettaglio documento                                                     |                       |                                |
| Titolo:*                                                                | Identity card         |                                |
| Descrizione:*                                                           | Identify card         | •                              |
| Allegato:*                                                              | Choose File white.pdf |                                |

Now you go back on the registered user area:

| di Apole                  | 💼 Bando di Concorso per l'accesso al Consi di Dottorat. | 💼 https://www.unicannio.lt/sites/detault/files/site/atene | 📔 Home Utente Registrato, Università di UNISANN |
|---------------------------|---------------------------------------------------------|-----------------------------------------------------------|-------------------------------------------------|
| Area Literti Degisti      |                                                         |                                                           |                                                 |
| Area Otenti Registi       | rati - Benvenuto JOHN DOE                               |                                                           |                                                 |
| Dati Personali            | Nascondi dettagli 👻                                     |                                                           |                                                 |
|                           |                                                         |                                                           |                                                 |
| Photo                     | 0                                                       |                                                           |                                                 |
|                           |                                                         |                                                           |                                                 |
| Nome Cognome              | JOHN DOE                                                |                                                           |                                                 |
| Residenza                 | Farmer street, 10<br>86100 Campobasso                   |                                                           |                                                 |
|                           | tel:334123456                                           |                                                           |                                                 |
|                           | - modifica                                              |                                                           |                                                 |
| Domicilio                 | Farmer street, 10                                       |                                                           |                                                 |
|                           | 86100 Campobasso<br>tel: 334123456                      |                                                           |                                                 |
|                           |                                                         |                                                           |                                                 |
|                           | -I modifica                                             |                                                           |                                                 |
| Indirizzo di fatturazione | Non dichiarato                                          |                                                           |                                                 |
|                           |                                                         |                                                           |                                                 |
| E-Mail                    | dipenta@gmail.com                                       |                                                           |                                                 |
|                           |                                                         |                                                           |                                                 |
| E-Mail di Ateneo          |                                                         |                                                           |                                                 |
|                           |                                                         |                                                           |                                                 |

## Start the application

At this point, you are ready to apply for the admission test.

On the right-side menu, please click on "Registrar's Office"

| •• 🗆 - < > 🕲              | 0 @ 8                                                   | iii unisannio.esse3.cineca.it                   | ®øc)⊙ ₫ + BB  |                           |   |
|---------------------------|---------------------------------------------------------|-------------------------------------------------|---------------|---------------------------|---|
|                           |                                                         | Hame Utente Registrato, Università di UNISANNIO |               |                           |   |
|                           | SITÀ DEGLI STUDI<br>INIO Benevento                      |                                                 | Servizi onlin | ita eng                   | × |
| area Utenti Regist        | rati - Benvenuto JOł                                    | IN DOF                                          |               | Reserved Area             |   |
| A DEC AN                  |                                                         | Nascondi dettagli 👻                             |               | Logout<br>Change Password |   |
| Dati Personali            |                                                         | Hascondi dettagi                                |               | Horse                     |   |
| Photo                     | 0                                                       |                                                 |               | Registrar's Office        | , |
|                           | X                                                       |                                                 |               |                           | • |
| Nome Cognome              | JOHN DOE                                                |                                                 |               |                           |   |
| Residenza                 | Farmer street, 10<br>86100 Campobasso<br>tel:334123456  |                                                 |               |                           |   |
|                           |                                                         | modifica                                        |               |                           |   |
| Domicilio                 | Farmer street, 10<br>86100 Campobasso<br>tel: 334123456 |                                                 |               |                           |   |
|                           |                                                         |                                                 |               |                           |   |
| Indirizzo di fatturazione | Non dichiarato                                          |                                                 |               |                           |   |
|                           |                                                         |                                                 |               |                           |   |

### And then "Admission test"

| •• 🗉 - < > 🕲                                                                                                    |                                       | i unisannio.esse3.cineca.it                       | ®ec ⊕ ₫ + 88  |                           |
|----------------------------------------------------------------------------------------------------|---------------------------------------|---------------------------------------------------|---------------|---------------------------|
|                                                                                                    |                                       | 🖌 Home Utente Registrate, Università di UNISANNIO |               |                           |
| and the second second se | RSITÀ DEGLI STUDI<br>NNIO Benevento   |                                                   | Servizi onlin | Ra eng                    |
|                                                                                                    |                                       |                                                   |               | Q                         |
| Area Utenti Regi                                                                                                    | strati - Benvenuto JC                 | HN DOE                                            |               | Reserved Area             |
|                                                                                                    |                                       | Nascondi dettagli =                               |               | Logout<br>Change Password |
| Dati Personali                                                                                                    |                                       | Nascondi dettagii -                               |               | < Registrar's Office      |
| Photo                                                                                                    | 0                                     |                                                   |               | Admission test            |
|                                                                                                    | 2                                     |                                                   |               |                           |
| Nome Cognome                                                                                                    | JOHN DOE                              |                                                   |               | State Examp               |
| Residenza                                                                                                    | Farmer street, 10<br>86100 Campobasso |                                                   |               | State Learns              |
|                                                                                                    | tel:334123456                         |                                                   |               | Payments                  |
|                                                                                                    |                                       | modifica                                          |               |                           |
| Domicilio                                                                                                    | Farmer street, 10<br>86100 Campobasso |                                                   |               |                           |
|                                                                                                    | tel: 334123456                        |                                                   |               | Identification document.  |
|                                                                                                    |                                       | - modifica                                        |               |                           |
|                                                                                                    |                                       |                                                   |               |                           |

The following page provides a summary of the steps (A through E) of the application process, and their sub-steps. For each sub-step, the page indicates whether it has been completed (checkmark shown in the last column) or whether preliminary steps are required to proceed (lock shown in the last column).

| Preferenze lingueImagePreferenze borse di studioImagePreferenze borse di studioImageScelta categoria amministrativa ed ausili invaliditàImageScelta tipologia ausilio invaliditàImageScelta tipologia ausilio invaliditàImageScelta tipologia ausilio invaliditàImageScelta misure compensativeImageConfermaImageConfermaImageDettaglio Titoli di AccessoImageImageImageRieplogo allegati al toto universitari italianiImageDo Dichiarazione eventuali titoli di valutazioneImageDettaglio totoli e documenti per la valutazioneImageEncompoConfermaImageEncompoImageConfermaImageImageImageImageImageImageImageImageImageImageImageImageImageImageImageImageImageImageImageImageImageImageImageImageImageImageImageImageImageImageImageImageImageImageImageImageImageImageImageImageImageImageImageImageImageImageImageImageImageImageImageImageImageImage<                                                                                                    |                                                   | l Concerso per l'accesso al Corsi di Dottorat | -              | v | 1.1  | 1 |
|----------------------------------------------------------------------------------------------------|---------------------------------------------------|-----------------------------------------------|----------------|---|------|---|
| Secta categoria amministrativa ed ausili invalidità     Image: Image: Imag |                                                   | Preferenze lingue                             |                | 0 | A    |   |
| Scelta tipologia ausilio invalidità     Image: Compensative     Image: Compensative                                                                                                    |                                                   | Preferenze borse di studio                    |                | 0 | 6    |   |
| Scetta misure compensative     Image: Conferma       Conferma     Image: Conferma       C - Titoli di accesso     Image: Conferma       Dettaglio Titoli di Accesso     Image: Conferma       Dettaglio Titoli di Accesso     Image: Conferma       Dettaglio Titoli di Accesso     Image: Conferma       Dettaglio allegati al titolo universitari italiani     Image: Conferma       D - Dichiarazione eventuali titoli valutazione     Image: Conferma       Dettaglio titoli e documenti per la valutazione     Image: Conferma                                                                                                    |                                                   | Scelta categoria amministrativa ed aus        | ili invalidità | 0 |      |   |
| Conferma     Image: Confermation of the confermation of the confermatica of the confermatica of the  |                                                   | Scelta tipologia ausilio invalidità           |                | 0 | A    |   |
| C - Titoli di accesso     Image: Comparison of titoli di Accesso     Image: Comparison of titoli di Accesso       Dettaglio Titoli di Accesso     Image: Comparison of titoli di Accesso     Image: Comparison of titoli di Accesso       Riepliogo allegati al titolo universitari italiani     Image: Comparison of titoli di Accesso     Image: Comparison of titoli di Accesso       D - Dichiarazione eventuali titoli vialutazione     Image: Comparison of titoli e documenti per la valutazione     Image: Comparison of titoli di Accesso       D - Dichiarazione eventuali titoli vialutazione     Image: Comparison of titoli e documenti per la valutazione     Image: Comparison of titoli e documenti per la valutazione       Image: Comparison of titoli e documenti per la valutazione     Image: Comparison of titoli e documenti per la valutazione     Image: Comparison of titoli e documenti per la valutazione       Image: Comparison of titoli e documenti per la valutazione     Image: Comparison of titoli e documenti per la valutazione     Image: Comparison of titoli e documenti per la valutazione       Image: Comparison of titoli e documenti per la valutazione     Image: Comparison of titoli e documenti per la valutazione     Image: Comparison of titoli e documenti per la valutazione       Image: Comparison of titoli e documenti per la valutazione     Image: Comparison of titoli e documenti per la valutazione     Image: Comparison of titoli e documenti per la valutazione                                                                                                    |                                                   | Scelta misure compensative                    |                | 0 | 6    |   |
| Detaglio Titoli di Accesso     Image: Constant di Constant di Co |                                                   | Conferma                                      |                | 0 | 6    |   |
| Replago allegati al titolo universitari italiani     Image: Constraint italiani       D - Dichiarazione eventuali titoli vialutazione     Image: Confermation italiani     Image: Confermation italiani       Confermation     Image: Confermation italiani     Image: Confermation italiani                                                                                                    | C - Titoli di accesso                             |                                               |                | 0 | (i)  |   |
| Riepplago allegati al titolo universitari stranieri     Image: Confermation of titolo universitari stranieri       D - Dichlarazione eventuali titoli di valutazione     Image: Confermation of titoli e documenti per la valutazione     Image: Confermation of titoli e documenti per la valutazione       Confermatione eventuali titoli di valutazione     Image: Confermation of titoli e documenti per la valutazione     Image: Confermation of titoli e documenti per la valutazione                                                                                                    |                                                   | Dettaglio Titoli di Accesso                   |                | 0 | 6    |   |
| D - Dichlarazione eventuali titoli di valutazione<br>Dettaglio titoli e documenti per la valutazione<br>Conferma<br>1 1                                                                                                    |                                                   | Riepilogo allegati al titolo universitari it  | aliani         | 0 | 6    |   |
| Dettaglio titoli e documenti per la valutazione     Image: Conferma       Conferma     Image: Conferma                                                                                                    |                                                   | Riepilogo allegati al titolo universitari s   | tranieri       | 0 | 6    |   |
| Conferma 🚯 🔒                                                                                                    | D - Dichiarazione eventuali titoli di valutazione |                                               |                | 0 | 6    |   |
|                                                                                                    |                                                   | Dettaglio titoli e documenti per la valut     | azione         | 0 |      |   |
| E - Chiusura processo                                                                                                    |                                                   | Conferma                                      |                | 0 | í li |   |
|                                                                                                    | E - Chiusura processo                             |                                               |                | 0 | 6    |   |
| Conferma esplicita                                                                                                    |                                                   | Conferma esplicita                            |                | 0 | 6    |   |
| Conferma 0 🔒                                                                                                    |                                                   | Conferma                                      |                | 0 | 6    |   |

Click on "Iscrizione Concorsi" to start

### Section A – Select the PhD Program

Select "Corso di Dottorato (D.M. 226/2021)", and click on "Avanti" to proceed, "Indietro" to go back

|                                  |                                         | Scelta tipologia corso, Università di UNISANNIO |                |                   |
|----------------------------------|-----------------------------------------|-------------------------------------------------|----------------|-------------------|
|                                  | /ERSITÀ DEGLI STUDI<br>SANNIO Benevento |                                                 | Servizi online | м                 |
| A 1 2 3 4                        |                                         |                                                 |                | I Legend:         |
| Scelta tipologia corsi           | 2                                       |                                                 |                | * Mandatory Field |
| Selezionare la tipologia di cors | o al quale si intende accedere.         |                                                 |                | Checklist         |
| Scelta tipologia corso           |                                         |                                                 |                |                   |
| Post Riforma*                    | O DEGREE                                |                                                 |                |                   |
|                                  | ADVANCED DEGREE                         |                                                 |                |                   |
|                                  | MASTER                                  |                                                 |                |                   |
|                                  | Corso di Dottorato (D.M.226/2021)       |                                                 |                |                   |
| Indietro Avanti                  |                                         |                                                 |                |                   |
| moleuro Avana                    |                                         |                                                 |                |                   |
|                                  |                                         |                                                 |                |                   |
|                                  |                                         |                                                 |                |                   |
|                                  |                                         |                                                 |                |                   |

Select the desired PhD program, and click on "Avanti" to proceed, "Indietro" to go back

| 🖌 Como di studio, Università di UNISANNIO                                       |                |                   |
|---------------------------------------------------------------------------------|----------------|-------------------|
| UNIVERSITÀ DEGLI STUDI<br>DEL SANNIO Benevento                                  | Servizi online |                   |
| <b>Ⅲ</b> <mark>∧ 1 2 3 4 ≫</mark>                                               |                | -                 |
| Corso di studio                                                                 |                | 平 Legend:         |
| selezionare il corso di studio al quale si intende accedere.                    |                | * Mandatory Field |
| - Scelta corso di studio:                                                       |                | Checklist         |
| Corso di studio* O INFORMATION TECHNOLOGIES FOR ENGINEERING Erogato in english) |                |                   |
| PERSON, MARKET, INSTITUTIONS                                                    |                |                   |
| SCIENCE AND TECHNOLOGIES FOR ENVIRONMENT AND HEALTH                             |                |                   |
|                                                                                 |                |                   |
| Indietro Avanti                                                                 |                |                   |
|                                                                                 |                |                   |
|                                                                                 |                |                   |
|                                                                                 |                |                   |
| lome                                                                            |                |                   |
| nformative utilizzo coele   6 CINECA                                            |                |                   |

Select the option available "TEST OF...", and click on "Avanti" to proceed, "Indietro" to go back

| _6                                             |                                                    |                                   |               | 3                          |
|------------------------------------------------|----------------------------------------------------|-----------------------------------|---------------|----------------------------|
| DEL SANNI                                      | À DEGLI <b>STUDI</b><br>O Benevento                | s                                 | ervizi online |                            |
| ■ ≪ - 1 2 3 4 B -                              | 22                                                 |                                   |               | Treest                     |
| lista concorsi                                 |                                                    |                                   |               | Legend:<br>Mandatory Field |
| elezionare il concorso al quale si intende iso | riversi.                                           |                                   |               | Checklist                  |
| Scelta del concorso Concorso* O TEST OF I      | NFORMATION TECHNOLOGIES FOR ENGINEERING dal 29/    | 07/2022 14:00 al 15/09/2022 14:00 |               |                            |
| Dettaglio                                      |                                                    |                                   |               |                            |
| D6003 - INFORMATION TECHNOLOGIES FO            | OR ENGINEERING, 995 - With and without scholarship |                                   |               |                            |
| _                                              |                                                    |                                   |               |                            |
| Indietro Avanti                                |                                                    |                                   |               |                            |
|                                                |                                                    |                                   |               |                            |
|                                                |                                                    |                                   |               |                            |

The following page reports the summary of the first section (A). Click on "**Conferma e prosegui**" (Confirm and proceed) or, if anything is wrong, you can go back "**Indietro**"

|                                                                                                    | conferma scelta concerso, Università di UNISANNIO          |  |
|----------------------------------------------------------------------------------------------------|------------------------------------------------------------|--|
|                                                                                                    | enterna seleta sentense, unternata a unternativ            |  |
| UNIVERSITÀ DEGLI STUDI<br>DEL SANNIO Benevento                                                                                                    | Servizi online                                             |  |
| 🖽 « 2 3 4 B 1 »>                                                                                                    |                                                            |  |
| /erificare le informazioni relative alle scelte effettuate nelle pagine precedenti.                                                                          |                                                            |  |
| Conferma scelta concorso<br>Aerificare le informazioni relative alle scelte effettuate nelle pagine precedenti.<br>Concorso                                  | Dottorato di ricerca                                       |  |
| Verificare le informazioni relative alle scelte effettuate nelle pagine precedenti.                                                                          | Dottorato di ricerca<br>Coriso di Dottorato (D.M.226/2021) |  |
| /erificare le informazioni relative alle scelte effettuate nelle pagine precedenti.<br><b>CONCORSO</b><br>Tipologia titolo di studio                         |                                                            |  |
| /erificare le informazioni relative alle scelte effettuate nelle pagine precedenti.<br><b>© CONCORSO</b><br>Tipologia titolo di studio<br>Tipologia di corso | Corso di Dottorato (D.M.226/2021)                          |  |
| Verificare le informazioni relative alle scelte effettuate nelle pagine precedenti. CONCOTSO Tipologia titolo di studio Tipologia di corso Descrizione       | Corso di Dottorato (D.M.226/2021)                          |  |

#### **Section B– Preferences**

Now you are ready to start section B. Please select the available preference (e.g., for the INFORMATION TECHNOLOGIES FOR ENGINEERING please select "Iscrizione Concorsi: Concorso Dottorato di Ricerca in Tecnologie dell'Infomazione per l'Ingegneria, ciclo XXXIX").

This means that you apply for positions with scholarship or, should you rank lower in the list, you may be offered (but you can decline) positions without scholarship. Also, foreign students with a scholarship can apply here.

Please click on "Avanti" (forward) if everything is correct, or "Indietro" to go back.

|                                                                                           | © 0 @ 2                                 | ili unisannio.esse3.cineca.it                     | ®¢c)⊙ Å + 88   |                                               |
|-------------------------------------------------------------------------------------------|-----------------------------------------|---------------------------------------------------|----------------|-----------------------------------------------|
|                                                                                           | VERSITÀ DEGLI STUDI<br>SANNIO Benevento |                                                   | Servizi online | MEN                                           |
| Preferenze<br>Esprimere le preferenze relati<br>- Scelta delle preferenze<br>Preferenza:* | ive al concorso di ammissione scelto.   | R ENGINEERING, 995 - With and without scholarship | •              | ∓ Legend:     ★ Mandatory Field     Checklist |
| Indietro Avanti                                                                           |                                         |                                                   |                |                                               |
|                                                                                           |                                         |                                                   |                |                                               |
|                                                                                           |                                         |                                                   |                |                                               |
| Home                                                                                      |                                         |                                                   |                |                                               |

You can leave the following as it is, because you will always two options available for the test, i.e., both Italian and English.

Please click on "Avanti" (forward) if everything is correct, or "Indietro" to go back.

|              |              | © 0 @ 2                                                      | iji unisannio.esse3.cineca.it | ™at () () () + 88 |                                        |
|--------------|--------------|--------------------------------------------------------------|-------------------------------|-------------------|----------------------------------------|
|              |              | /ERSITÀ DEGLI STUDI<br>SANNIO Benevento                      |                               | Servizi online    | MENU                                   |
| Preferer     | ize lingue   | 5 6 = >><br>to del concorso di ammissione o della didattica. |                               | 4                 | F Legend:<br>Mandatory Field Checklist |
| -2" lingua:- | Preferenza:* | English                                                      |                               | •                 |                                        |
| Indietro     | Avanti       |                                                              |                               |                   |                                        |

In this page, you can leave the first drop-down "**Categoria amministrativa**" as it is, because it is consistent with the previous selection made. Below "Richiedo l'ausilio per lo svolgimento della prova" select

- "Si" (Yes) if, because of disabilities, you requires a support to perform the test.
- "No" (No) otherwise.

Then, please click on "Avanti" (forward) if everything is correct, or "Indietro" to go back

| scegliere la propria categoria a<br>nvalidità.          | ministrativa ed ausili       |      | orso di ammissione al quale c | si sta iscrivendo, ed event | ualmente richiedere ausilio per | F Legend:<br>Mandatory Field Checklist |
|---------------------------------------------------------|------------------------------|------|-------------------------------|-----------------------------|---------------------------------|----------------------------------------|
| Categoria amministrativa<br>Categoria<br>amministrativa | With and without scholarship |      |                               |                             | *                               |                                        |
| ink utili<br>• Bando<br>Prove previste                  |                              |      |                               |                             |                                 |                                        |
| Descrizione                                             |                              | Тіро | Data                          | Ora                         | Sede                            |                                        |
| TITOLI                                                  |                              |      |                               |                             |                                 |                                        |
| enunden (A                                              |                              |      |                               |                             | 1                               |                                        |

In this page you will have the summary of **Section B**, i.e., of the information provided about the admission test selection.

- Concorso: the course to which you have applied, i.e. PhD Program "Dottorato di ricerca), the program type, i.e., PhD program according to the most recent regulations "Corso di Dottorato (DM 226/221)", and the PhD program name (e.g., "INFORMATION TECHNOLOGIES FOR ENGINEERING").
- **Preferenze:** Here it is indicated that you apply for the program above, for positions with and without scholarship
- **Preferenze Lingue:** Here it is indicated that the test languages are Italian and English
- **Categoria Amministrativa:** Here it is indicated the course administrative category, and whether you required support for disabilities.

Please click on "Conferma e prosegui".

| <pre>&lt;</pre> 7 8 9 C 1 >>                                                                                               |                                                                                                 |
|----------------------------------------------------------------------------------------------------|-------------------------------------------------------------------------------------------------|
| - forme invitions and an                                                                                                   |                                                                                                 |
| onferma iscrizione concorso                                                                                                |                                                                                                 |
| rificare le informazioni relative alle scelte effettuate nelle pagine pr                                                   | recedenti.                                                                                      |
| Concorso                                                                                                    |                                                                                                 |
| Tipologia titolo di studio                                                                                                 | Dottorato di ricerca                                                                            |
| Tipologia di corso                                                                                                    | Corso di Dottorato (D.M.226/2021)                                                               |
| Descrizione                                                                                                    | TEST OF INFORMATION TECHNOLOGIES FOR ENGINEERING                                                |
|                                                                                                    |                                                                                                 |
| Preferenza                                                                                                    | D6003 - INFORMATION TECHNOLOGIES FOR ENGINEERING, 995 - With and without scholarship            |
| Preferenza<br>Preferenze lingue                                                                                            | D6003 - INFORMATION TECHNOLOGIES FOR ENGINEERING, 995 - With and without scholarship            |
|                                                                                                    | D6003 - INFORMATION TECHNOLOGIES FOR ENGINEERING, 995 - With and without scholarship<br>Italian |
| Preferenze lingue                                                                                                    |                                                                                                 |
| Preferenze lingue                                                                                                    | Italian<br>English                                                                              |
| Preferenze lingue<br>1º lingua, 1º preferenza<br>2º lingua, 1º preferenza                                                  | Italian<br>English                                                                              |
| Preferenze lingue<br>1º lingua, 1º preferenza<br>2º lingua, 1º preferenza<br>Categoria amministrativa ed ausili di invalio | Italian<br>English<br>dità                                                                      |

Now you are ready to start section **C**, i.e., the specification and upload of all the qualifications required for the application.

### Section C – Specify your Qualifications

First of all, it is compulsory to specify the type of high-school degree earned. Note this is only for statistical purposes. On the right side of the first row, please click on "**Inserisci**"

|                    |                                                                                                |                             |                            | Università di UNISANNIO                                                                                                    |                           |                       |                                                   |
|--------------------|------------------------------------------------------------------------------------------------|-----------------------------|----------------------------|----------------------------------------------------------------------------------------------------|---------------------------|-----------------------|---------------------------------------------------|
|                    |                                                                                                |                             |                            | -                                                                                                    |                           |                       | 平 Legend:                                         |
| ettag              | lio titoli richiesti                                                                           |                             |                            |                                                                                                    |                           |                       | Checklist                                         |
|                    | guire è necessario dichia                                                                      |                             | studio.                    |                                                                                                    |                           |                       | 🤣 Completato                                      |
|                    | di Studio Obbliga                                                                              |                             |                            |                                                                                                    |                           |                       | 🛷 Non Completato                                  |
| Per                | proseguire è necessario (                                                                      | ompletare l                 | 'inseriment                | to di tutti i titoli di studio obbligatori.                                                                                                    |                           |                       | e Titolo dichiarato                               |
| Stato<br>blocco    | Titolo                                                                                         |                             |                            | Note                                                                                                    | Stato<br>Titolo           | Azioni                | <ul> <li>Titolo obbligatorio</li> </ul>           |
| 1                  | TITLE OF SUPERIOR SCH                                                                          | OOL                         |                            |                                                                                                    |                           | Inserisci             | Titolo non obbligatorio                           |
|                    |                                                                                                |                             |                            |                                                                                                    |                           |                       | Modifica titolo                                   |
| 1 Per              |                                                                                                | ompletare l                 |                            | to dei titoli di studio in almeno un blocco. Le diverse opzioni mostrano                                                                                                    | ie tipologie dei titoli c | consentiti:           | Visualizza dettaglio<br>itolo<br>Charcella titolo |
| Sceglie<br>Sceglie | proseguire è necessario i<br>re l'Opzione "Titolo stri<br>re l'Opzione "Titolo di S            | ompletare l<br>iniero" se s | i è in poss                | to dei titoli di studio in almeno un blocco. Le diverse opzioni mostrano<br>esso di Titolo UNIVERSITARIO Straniero;<br>i è in possesso di un Titolo di Scuola Superiore sia ITALIANO che ST |                           | consentiti:           | Visualizza dettaglio<br>vitolo                    |
| Sceglie            | proseguire è necessario o<br>ere l'Opzione "Titolo str:<br>ere l'Opzione "Titolo di S<br>ne 1: | ompletare l<br>iniero" se s | i è in poss<br>riore" se s | esso di Titolo UNIVERSITARIO Straniero;                                                                                                    |                           | consentiti:<br>Azioni | Visualizza dettaglio<br>vitolo                    |

- 1. In the first option "**Titolo Scuola Superiore**" please indicate whether you earned an Italian ("**Italiano**") or Foreign ("**Estero**") degree.
- 2. Similarly, in the second option "Conseguito presso" please indicate whether you earned it in an Italian school ("Istituto Italiano") or foreign school ("Istituto Estero").

Then, click on "Procedi" (forward) if everything is correct, or "Indietro" (back), otherwise

| •••••••••                                                                                                    | • • • ×                                              | iii unisannio.esse3.cineca.it                          | ®ac ⊙ ₫ + 88   |                                        |
|----------------------------------------------------------------------------------------------------|------------------------------------------------------|--------------------------------------------------------|----------------|----------------------------------------|
|                                                                                                    |                                                      | Conversità di UNISANREO                                |                |                                        |
|                                                                                                    | VERSITÀ DEGLI STUDI<br>SANNIO Benevento              |                                                        | Servizi online | MENU                                   |
| Dettaglio titoli richi<br>Per proseguire nell'immatric<br>-Nazione Ordinamento e di<br>Titolo Scuola<br>Superiore: | olazione al corso di studio scelto è necessario indi | care la Nazione Ordinamento e di Conseguimento Titolo. |                | F Legend:<br>Mandatory Field Checklist |
| Conseguito presso:                                                                                                 | Estero     Istituto Italiano     Istituto Estero     |                                                        |                |                                        |
| Indietro Procedi                                                                                                   |                                                      |                                                        |                |                                        |
| Home                                                                                                    |                                                      |                                                        |                |                                        |
| nformativa utilizzo cookie   IO CINEC                                                                              |                                                      |                                                        |                |                                        |

In the following page "Dati del Titolo di Studio straniero conseguito" please indicate

- **Tipo Titolo Straniero** (qualification type). You can select "General Certificate of Secondary Education"
- **Titolo**: You can leave this field empty, or specify the qualification type, if you wish
- **Istituto:** here you can specify the school name and place
- **Anno conseguimento:** graduation year (for the high school qualification)
- Voto: earned grade
- **Nazione:** country where you earned
- Nazione ordinamento: same as above

Then, click on "Procedi" (forward) if everything is correct, or "Indietro" (back), otherwise

| sci adesso il tipo di matu<br>i Diploma | urità straniera, l'anno di conseguimento e il voto. |    | * Mandatory Field |
|-----------------------------------------|-----------------------------------------------------|----|-------------------|
| Tipo Titolo Straniero                   | General Certificate of Secondary Education          | •  |                   |
| Titolo (descrizione<br>libera)          |                                                     |    |                   |
| Istituto                                | Dethi High School                                   |    |                   |
| Anno<br>conseguimento**                 | 1995                                                |    |                   |
| Voto*                                   | 100                                                 |    |                   |
| Nazione                                 | India                                               | \$ |                   |
| Nazione<br>Ordinamento*                 | India                                               | \$ |                   |
| etro Procedi                            |                                                     |    |                   |
| Nazione                                 |                                                     |    |                   |

Now you come back to the page where it is possible to specify the University degree, if you have earned it already. If it is an Italian degree, you can specify it using the first three options (**Opzione 1, Opzione 2, Opzione 3**).

| Titoli          | di Studio Alternativi                                                             |                                                                                                    |                 |             | Visualizza dettaglio<br>titolo |
|-----------------|-----------------------------------------------------------------------------------|----------------------------------------------------------------------------------------------------|-----------------|-------------|--------------------------------|
| Sceglie         | re l'Opzione "Titolo straniero" se si è<br>re l'Opzione "Titolo di Scuola Superio | serimento dei titoli di studio in almeno un blocco. Le diverse opzioni mostrano le tipolo<br>t in possesso di Titolo UNIVERSITARIO Straniero;<br>pre" se si è in possesso di un Titolo di Scuola Superiore sia ITALIANO che STRANIER                                                                                                    | -               | consentiti: | 🕥 Cancella titolo              |
| Stato<br>blocco | Titolo                                                                            | Note                                                                                                    | Stato<br>Titolo | Azioni      |                                |
| *               | DEGREE                                                                            | Dettagli ammessi:<br>73111 - Corso di Laurea in INFORMATICA<br>73027 - Corso di Laurea in FISICA<br>73027 - Corso di Laurea in INGEGNERIA BROSPAZIALE<br>73280 - Corso di Laurea in INGEGNERIA BIOMEDICA<br>73028 - Corso di Laurea in INGEGNERIA OLILE EDILE<br>73024 - Corso di Laurea in INGEGNERIA CHIMICA<br>73021 - Corso di Laurea in INGEGNERIA CHILE<br>73157 - Corso di Laurea in INGEGNERIA CHILE<br>73157 - Corso di Laurea in INGEGNERIA CHILE<br>73154 - Corso di Laurea in INGEGNERIA CHILE<br>73153 - Corso di Laurea in INGEGNERIA CHILE<br>73153 - Corso di Laurea in INGEGNERIA CELTRONICA<br>73158 - Corso di Laurea in INGEGNERIA CHILTRONICA<br>73158 - Corso di Laurea in INGEGNERIA MENTE<br>73033 - Corso di Laurea in INGEGNERIA MENTE<br>73058 - Corso di Laurea in INGEGNERIA MENTE<br>73068 - Corso di Laurea in INGEGNERIA PAL'IAMIENTE e II TERRITORIO<br>73068 - Corso di Laurea in INGEGNERIA PENTAMIENTE e II TERRITORIO<br>73088 - Corso di Laurea in INGEGNERIA DEL CONICA | •               | Inserisci   |                                |
| Opzion          | e 2:                                                                              |                                                                                                    |                 |             |                                |

If it is a foreign degree, you can select the fourth option (Opzione 4)

| Stato |                  |                                           | Stato  |           |
|-------|------------------|-------------------------------------------|--------|-----------|
|       | Titolo           | Note                                      | Titolo | Azioni    |
| 1     | Titolo straniero | Dettagli ammessi:<br>• MD - MASTER DEGREE | •      | Inserisci |

Then you can insert the attachment.

| UNIVERSITÀ D<br>DEL SANNIO                                                                                                    |                                        |           | Servizi online | ME                                      |
|----------------------------------------------------------------------------------------------------|----------------------------------------|-----------|----------------|-----------------------------------------|
| Image: Second second second |                                        |           |                | Legend:  Checklist  Dettaglio  Modifica |
| Titolo                                                                                                    | Descrizione                            | Nome file | Azioni         | 50 Elimina                              |
| Master's degree in computer science                                                                                                    | This is my Master's degree certificate | white.pdf | 9 🕞 60         | () Informazione                         |
| Inserisci Allegato                                                                                                    |                                        |           |                |                                         |

Please specify:

- **Titolo:** type of degree (see the example below)
- **Description:** just a short description, you can leave it similar to the previous one
- Allegato: please upload the certificate copy

|                       | VERSITÀ DEGLI STUDI<br>SANNIO Benevento | Servizi online |                                |
|-----------------------|-----------------------------------------|----------------|--------------------------------|
| llegati tiolo univers |                                         |                | ∓ Legend:<br>★ Mandatory Field |
| Dettaglio documento   | anegato.                                |                | Checklist                      |
| Titolo:*              | Master's degree in computer science     |                |                                |
| Descrizione:*         | This is my Master's degree certificate  | 6              |                                |
| Allegato:*            | Choose File white.pdf                   |                |                                |
| Indietro Avanti       |                                         |                |                                |
| ndietro Avano         |                                         |                |                                |

At this point you are back on the list of qualifications, and ready to proceed by clicking on "**Procedi**", or go back "**Indietro**" if anything is wrong. Note that you can always modify, delete, or edit any upload done. This concludes Section C

|          |                  | AUTOMATION<br>• 305 - CLASS OF THE SPECIALIZED DEGREES IN ENGINEERING OF THE<br>TELECOMMUNICATIONS<br>• 315 - ELECTRICAL ENGINEERING<br>• 325 - CLASS OF THE SPECIALIZED DEGREES IN ENERGETIC AND<br>NUCLEAR ENGINEERING<br>• 345 - ENGINEERING AND INDUSTRIAL MANAGEMENT<br>• 3545 - ENGINEERING<br>• 3545 - MAYAL ENGINEERING<br>• 3545 - ENGINEERING<br>• 3545 - MAYAL ENGINEERING<br>• 3545 - MAYAL ENGINEERING<br>• 3545 - MATHEMATICS |               |      |
|----------|------------------|----------------------------------------------------------------------------------------------------|---------------|------|
| Opzione  | e 4:             | Du                                                                                                    | state         | View |
| blocco   | Titolo           | Note                                                                                                    | Titolo Azioni |      |
| ~        | Titolo straniero | Dettagli ammessi:<br>MD - MASTER DEGREE                                                                                                    | * 209         |      |
| Indietro | Procedi          |                                                                                                    |               |      |
|          |                  |                                                                                                    | Delete        |      |
| ome      |                  |                                                                                                    |               |      |

#### **Section D – Upload Documents**

Now you are in Section D, where you can upload all documents required for the application:

| Gestione titoli e documenti per la valutazione                                                                                                    |                           |     | Legend:<br>* Mandatory Field |
|----------------------------------------------------------------------------------------------------|---------------------------|-----|------------------------------|
| Sichiarare titoli e documenti utili alla valutazione.<br>I concorso scelto prevede le seguenti tipologie di documenti e/o titoli che concorrono alla valu                | azione della graduatoria: |     | Checklist                    |
| Tipo titolo                                                                                                    | Min                       | Max | Modifica                     |
| Autocertificazione titolo                                                                                                    | 1                         | 1   | 60 Elimina                   |
| Borsa di Studio                                                                                                    | 0                         | 1   |                              |
| Curriculum vitae, lettera di motivazione                                                                                                    | 1                         | 1   |                              |
| Domanda di ammissione                                                                                                    | 1                         | 1   |                              |
| Richiesta ausili dsa                                                                                                    | 0                         | 1   |                              |
| Tesi e abstract                                                                                                    | 1                         | 3   |                              |
| Itoli dichiarati<br>Ion è stato inserito alcun documento e/o titolo di valutazione.<br>Yuoi allegare altri documenti e/o titoli alla domanda di ammissione?*<br>SI<br>No |                           |     |                              |
| Indietro Avanti                                                                                                    |                           |     |                              |

Here you can upload all the required documents:

- **Autocertificazione Titolo**: Degree self-certification: here you can upload a self-declaration
- Borsa di Studio: Scholarship certificate (needed only for)
- Curriculum Vitae e lettera di motivazione: Curriculum Vitae and motivation letter
- Domanda di ammissione: Admission form (generated in Step 2)
- Richiesta ausili dsa: Request for disability support (if needed)
- Progetto: Prospective project for the PhD work as required by the call. For the "Information Technology for Engineering" if the applicant selects 2 funded scholarships, two projects (in a single PDF) must be submitted. For the other programmes, the students can select one position only.
- Tesi e abstract: University degree thesis and abstract

Please answer "Si" (yes) to the question "Vuoi allegare altri documenti e/o titolo alla domanda di ammissione?" to add documents.

| ichiarare titoli e documenti utili alla valutazione.                                                                                                    |                                     |     | Checklist  |
|----------------------------------------------------------------------------------------------------|-------------------------------------|-----|------------|
| concorso scelto prevede le seguenti tipologie di documenti e/o titoli che concorrono                                                                                 | alla valutazione della graduatoria: |     |            |
|                                                                                                    | Min                                 | Max | Dettaglio  |
| Tipo titolo                                                                                                    | Nin                                 | Max | Modifica   |
| Autocertificazione titolo                                                                                                    | 1                                   | 1   | 50 Elimina |
| Borsa di Studio                                                                                                    | 0                                   | 1   |            |
| Curriculum vitae, lettera di motivazione                                                                                                    | 1                                   | 1   |            |
| Domanda di ammissione                                                                                                    | 1                                   | 1   |            |
| Richlesta ausili dsa                                                                                                    | 0                                   | 1   |            |
| Tesi e abstract                                                                                                    | 1                                   | 1.  |            |
|                                                                                                    |                                     |     |            |
| itoli dichiarati<br>Ion è stato inserito alcun documento e/o titolo di valutazione.<br>Vuol allegare altri documenti e/o titoli alla domanda di ammissione?*<br>O SI |                                     |     |            |
| on è stato inserito alcun documento e/o titolo di valutazione.<br>Vuoi allegare altri documenti e/o titoli alla domanda di ammissione?*                              |                                     |     |            |

Now, you can use this page "**Dichiarazione titolo di valutazione**" to upload each required document

E.g. the Curriculum Vitae and motivation letter:

| State Co.                                                                                                    |                                                              | =  |                | -                                   |
|----------------------------------------------------------------------------------------------------|--------------------------------------------------------------|----|----------------|-------------------------------------|
| and the second second se | VERSITÀ DEGLI STU<br>SANNIO Benevento                        | DI | Servizi online |                                     |
| Dichiarazione titolo                                                                                                    | di valutazione<br>locumento di valutazione.                  |    |                | Legend:  Mandatory Field  Checklist |
| - Dettaglio titolo o documenti<br>Tipologia:*<br>Titolo:*                                                                                                    | Curriculum vitae, lettera di motivazione<br>Curriculum Vitae |    | ٥              |                                     |
| Descrizione:                                                                                                    |                                                              |    |                |                                     |
| Allegato:*                                                                                                    | +Seleziona file<br>CV-new.pdf                                |    |                |                                     |

# The application form:

| ichiarazione titolo              |                       |    | ∓ Legend:         |
|----------------------------------|-----------------------|----|-------------------|
| licare i dati del titolo o del d |                       |    | * Mandatory Field |
| Dettaglio titolo o documento     |                       |    | Checklist         |
| Tipologia:*                      | Domanda di ammissione | \$ |                   |
| Titolo:*                         | Application form      |    |                   |
| Descrizione:                     |                       |    |                   |
| veschizione.                     |                       |    |                   |
|                                  |                       |    |                   |
|                                  | (mages)               |    |                   |
| Allegato:*                       | +Seleziona file       |    |                   |
|                                  | Application form.pdf  |    |                   |

The Master's thesis and abstract (if already earned):

| - 3 D 1                                                       | 2 E - >>                      |                   |
|---------------------------------------------------------------|-------------------------------|-------------------|
|                                                               |                               | 平 Legend:         |
| ichiarazione titolo                                           |                               | * Mandatory Field |
| dicare i dati del titolo o del<br>Dettaglio titolo o document |                               | Checklist         |
| Tipologia:*                                                   | Tesi e abstract               |                   |
| Titolo:*                                                      | Master's thesis and abstract  |                   |
| Descrizione:                                                  |                               |                   |
|                                                               | +Seleziona file               |                   |
| Allegato:*                                                    | Aster-thesis-and-abstract.pdf |                   |
| ndietro Avanti                                                |                               |                   |
|                                                               |                               |                   |
|                                                               |                               |                   |

And the Master's degree self-certification (for foreigner students, a copy of the diploma is enough. You will be required to provide further evidence later, if admitted).

| 🖬 < 3 D 1                         | 2 🗉 >>                                                                      |                   |
|-----------------------------------|-----------------------------------------------------------------------------|-------------------|
| Dichiarazione titolo              | di valutazione                                                              | ∓ Legend:         |
| ndicare i dati del titolo o del o |                                                                             | * Mandatory Field |
| - Dettaglio titolo o documento    |                                                                             | Checklist         |
| Tipologia:*                       | Autocertificazione titolo \$                                                |                   |
| Titolo:*                          | Copy of Master's degree certificate, and self-certification of authenticity |                   |
| Descrizione:                      |                                                                             |                   |
|                                   |                                                                             |                   |
|                                   |                                                                             |                   |
| Allegato:*                        | +Seleziona file                                                             |                   |
| 0.000                             | Diploma.pdf                                                                 |                   |

Every time you come back to this page, until you see under "**Titoli dichiarati**" all the required documents correctly uploaded.

| Sestione titoli e documenti per la val                                                         | lutazione                                                            |                      |        |             |    | 🕆 Legena:                   |
|------------------------------------------------------------------------------------------------|----------------------------------------------------------------------|----------------------|--------|-------------|----|-----------------------------|
|                                                                                                |                                                                      |                      |        |             |    | \star Mandatory Field       |
| Dichiarare titoli e documenti utili alla valutazione.                                          |                                                                      |                      |        |             |    | Checklist                   |
| l concorso scelto prevede le seguenti tipologi                                                 | ie di documenti e/o titoli che concorrono alla valutazione           | e della graduatoria: |        |             |    | C Dettaglio                 |
| Tipo titolo                                                                                    |                                                                      | Min                  |        | Мах         |    | Modifica                    |
| Autocertificazione titolo                                                                      |                                                                      | 1                    |        | 1           |    | 5 Elimina                   |
| Borsa di Studio                                                                                |                                                                      | 0                    |        | 1           |    | and a start a start a start |
| Curriculum vitae, lettera di motivazione                                                       |                                                                      | 1                    |        | 1           |    |                             |
| Domanda di ammissione                                                                          |                                                                      | 1                    |        | 1           |    |                             |
| Richiesta ausili dsa                                                                           |                                                                      | 0                    |        | 1           |    |                             |
| Tesi e abstract                                                                                |                                                                      | 1                    |        | 1           |    |                             |
| Titoli dichiarati                                                                              |                                                                      |                      |        |             |    |                             |
|                                                                                                | Titolo                                                               |                      | Azioni |             |    |                             |
| Tipologia                                                                                      |                                                                      |                      | 9      | 12          | 60 |                             |
| Tipologia<br>Autocertificazione titolo                                                         | Self-certification of Master's qualification                         |                      |        |             |    | 1                           |
| Autocertificazione titolo                                                                      | Self-certification of Master's qualification                         |                      | 0      |             | 60 |                             |
|                                                                                                |                                                                      |                      | 9      |             | 60 |                             |
| Autocertificazione titolo<br>Curriculum vitae, lettera di motivazione                          | Curriculum Vitae                                                     |                      |        |             |    |                             |
| Autocertificazione titolo<br>Curriculum vitae, lettera di motivazione<br>Domanda di ammissione | Curriculum Vitae<br>Application form<br>Master's thesis and abstract |                      | 9      | 9<br>9<br>9 | 60 |                             |

Finally, you can answer "No" to conclude Section D.

#### Section E – Application Review

Now you need to review what uploaded, and confirm ("Avanti") or go back and modify ("Indietro").

Important: please make sure that all compulsory documents have been uploaded

| 1                                                                                                    | Conferma dichiarazione titoli e documenti per la valutazione, Università di UNISANNO                          |                | _   |
|----------------------------------------------------------------------------------------------------|----------------------------------------------------------------------------------------------------|----------------|-----|
| UNIVERSITÀ DEG<br>DEL SANNIO Ben                                                                                               |                                                                                                    | Servizi online | MEN |
| Conferma dichiarazione titoli e docume<br>Verificare le informazioni inserite relativamente al titoli ed                       |                                                                                                    |                |     |
| Tipologia                                                                                                    | Titolo                                                                                                    |                |     |
| Tipologia<br>Autocertificazione titolo                                                                                         | Titolo<br>Copy of Master's degree certificate, and self-certification of authen                               | ticity         |     |
| Autocertificazione titolo                                                                                                    | Titolo<br>Copy of Master's degree certificate, and self-certification of authen<br>Curriculum Vitae           | ticity         |     |
| Autocertificazione titolo<br>Curriculum vitae, lettera di motivazione                                                          | Copy of Master's degree certificate, and self-certification of authen                                         | ticity         |     |
| Tipologia<br>Autocertificazione titolo<br>Curriculum vitae, lettera di motivazione<br>Domanda di ammissione<br>Tesi e abstract | Copy of Master's degree certificate, and self-certification of authen<br>Curriculum Vitae                     | ticity         |     |
| Autocertificazione titolo<br>Curriculum vitae, lettera di motivazione<br>Domanda di ammissione                                 | Copy of Master's degree certificate, and self-certification of authen<br>Curriculum Vitae<br>Application form | icity          |     |

In the next page, you can review once again what inserted in the previous steps, before, finally, completing the application by clicking on "**Completa ammissione al concorso**". Instead, please click on "**Indietro**" (back) should you need to modify anything.

| Conferma scelta concorso                                                                                                    |                                                                                                 |
|----------------------------------------------------------------------------------------------------|-------------------------------------------------------------------------------------------------|
| erificare le informazioni relative alle scelte effettuate nelle pagine pre                                                   | radanti                                                                                         |
| Concorso                                                                                                    |                                                                                                 |
| Tipologia titolo di studio                                                                                                   | Dottorato di ricerca                                                                            |
| Descrizione                                                                                                    | TEST OF INFORMATION TECHNOLOGIES FOR ENGINEERING                                                |
|                                                                                                    |                                                                                                 |
| Preferenza<br>Preferenze lingue                                                                                              | D6003 - INFORMATION TECHNOLOGIES FOR ENGINEERING, 995 - With and without scholarship            |
|                                                                                                    | D6003 - INFORMATION TECHNOLOGIES FOR ENGINEERING, 995 - With and without scholarship<br>Italian |
| Preferenze lingue                                                                                                    |                                                                                                 |
| Preferenze lingue                                                                                                    | Italian<br>English                                                                              |
| Preferenze lingue<br>1º lingua , 1º preferenza<br>2º lingua , 1º preferenza                                                  | Italian<br>English                                                                              |
| Preferenze lingue<br>1º lingua , 1º preferenza<br>2º lingua . 1º preferenza<br>Categoria amministrativa ed ausili di invalid | Italian<br>English<br>ità                                                                       |

Now you can see the application summary "Riepilogo iscrizione concorso"

|                                                                                                    | o iscrizio                                                                                        | ne co           | ncor                                     | SO        |                                                                                                    |                  |                                          |             |                      |          |
|----------------------------------------------------------------------------------------------------|---------------------------------------------------------------------------------------------------|-----------------|------------------------------------------|-----------|----------------------------------------------------------------------------------------------------|------------------|------------------------------------------|-------------|----------------------|----------|
| Il orocesso di iscr                                                                                                    | izione al concorso                                                                                |                 |                                          |           | 500 C                                                                                                    |                  |                                          |             |                      |          |
|                                                                                                    | di ammissio                                                                                       |                 | ipietato et                              | on succe. | 220.                                                                                                    |                  |                                          |             |                      |          |
| Descrizione                                                                                                    |                                                                                                   |                 |                                          |           | TEST OF INFORMATION                                                                                                    | FECHNOLOGIES FOR | ENGINEERING                              |             |                      |          |
| Anno                                                                                                    |                                                                                                   |                 |                                          |           | 2022/2023                                                                                                    |                  |                                          |             |                      |          |
| Prematricola                                                                                                    |                                                                                                   |                 |                                          |           | 1                                                                                                    |                  |                                          |             |                      |          |
| - Categoria                                                                                                    | amministra                                                                                        | itiva ed        | ausili (                                 | di inva   | alidità                                                                                                    |                  |                                          |             |                      |          |
| Categoria am                                                                                                    | ministrativa                                                                                      |                 |                                          |           | With and without schola                                                                                                    | rship            |                                          |             |                      |          |
| Richiesta ausi                                                                                                    | lio svolgimento p                                                                                 | irove           |                                          |           | No                                                                                                    |                  |                                          |             |                      |          |
|                                                                                                    |                                                                                                   |                 |                                          |           |                                                                                                    |                  |                                          |             |                      |          |
| Preferenze                                                                                                    |                                                                                                   |                 |                                          |           |                                                                                                    |                  |                                          |             |                      |          |
| Preferenza                                                                                                    | Dettaglio                                                                                         |                 |                                          |           |                                                                                                    | Scad             | . ammissione                             | Sci         | ad. preimmatricolazi | one      |
| 1                                                                                                    | D6003 - INFORM                                                                                    | ATION TECH      | INOLOGIE                                 | ES FOR EN | NGINEERING, 995 - With and without scholarship                                                                                                    |                  |                                          |             |                      |          |
| Prove                                                                                                    |                                                                                                   |                 |                                          |           |                                                                                                    |                  |                                          |             |                      |          |
|                                                                                                    |                                                                                                   |                 |                                          |           |                                                                                                    |                  |                                          |             |                      |          |
|                                                                                                    |                                                                                                   | 12000           |                                          | 12723     |                                                                                                    |                  | la service n                             | 12200       | 10100000000000       | (22/201- |
|                                                                                                    | Tipologia                                                                                         | Data            | Ora                                      | Sede      | Pubblicazione esiti                                                                                                    |                  | Materie                                  | Stato       | Voto/Giudizio        | Note     |
| τιτοιι                                                                                                    | Tipologia                                                                                         |                 | Ora                                      |           | Pubblicazione esiti<br>Non è prevista la pubblicazione di una classifica su WEB                                                                                                    | ල<br>මෙල ව       | Materie                                  |             | Voto/Giudizio        | Note     |
| τιτοιι                                                                                                    |                                                                                                   |                 |                                          |           | Non è prevista la pubblicazione di una classifica su WEB                                                                                                    | 9 <b>4</b> 9     |                                          |             |                      |          |
| ттоц                                                                                                    |                                                                                                   |                 |                                          |           | Non è prevista la pubblicazione di una classifica su WEB                                                                                                    | 0ag (            |                                          |             |                      |          |
| TITOLI                                                                                                    |                                                                                                   |                 |                                          |           | Non è prevista la pubblicazione di una classifica su WEB                                                                                                    | j                |                                          | + 98        |                      |          |
| TITOLI<br>Preferenze<br>Preferenza                                                                                                    | < > @                                                                                             | D               | 0                                        | 8         | Non è prevista la pubblicazione di una classifica su WEB                                                                                                    | j                | 0 Č                                      | + 98        |                      |          |
| TITOLI<br>Preferenze<br>Preferenza<br>1                                                                                                    | < > @                                                                                             | D               | 0                                        | 8         | Non è prevista la pubblicazione di una classifica su WEB<br>i unisannio.esse3.cineca.lt<br>Regiliogo iterizione concese, Università di UNESAMBIO                                                                                                    | j                | 0 Č                                      | + 98        |                      |          |
| TITOLI                                                                                                    | < > @                                                                                             | D               | () () () () () () () () () () () () () ( | 8         | Non è prevista la pubblicazione di una classifica su WEB<br>i unisannio.esse3.cineca.lt<br>Regiliogo iterizione concese, Università di UNESAMBIO                                                                                                    | j                | 0 Č                                      | + 98        |                      |          |
| TITOLI<br>Preferenze<br>Preferenza<br>1<br>Prove<br>Descrizione                                                                                      | < > ©<br>Dettaglio<br>D6003 - INFORM                                                              | ©<br>ATION TECH | () () () () () () () () () () () () () ( | ES FOR ET | Non è prevista la pubblicazione di una classifica su WEB<br>i unisannio esse3.cineca.lt<br>Replingo itenzione concene, Università di UNESAMMO<br>VGINEERING, 995 - With and without scholarship                                                                                                    | j                | د کرد کرد کرد کرد کرد کرد کرد کرد کرد کر | + 88<br>Sec | ad. preimmatricolazi | one      |
| Descrizione<br>TITOLI<br>Preferenze<br>Preferenza<br>1<br>Prove<br>Descrizione<br>TITOLI<br>colloquio                                                | < > ©<br>Dettaglio<br>D6003 - INFORM                                                              | ©<br>ATION TECH | () () () () () () () () () () () () () ( | ES FOR ET | Non è prevista la pubblicazione di una classifica su WEB<br>i unisannio esse3.cineca.lt<br>NGINEERING, 995 - With and without scholarship<br>Pubblicazione esiti                                                                                                    | j                | د کرد کرد کرد کرد کرد کرد کرد کرد کرد کر | + 88<br>Sec | ad. preimmatricolazi | one Note |
| TITOLI Preferenze Preferenza 1 Prove Descrizione TITOLI colloquio                                                                                    | C C C C C C C C C C C C C C C C C C C                                                             | ©<br>ATION TECH | () () () () () () () () () () () () () ( | ES FOR ET | Non è prevista la pubblicazione di una classifica su WEB                                                                                                    | j                | د کرد کرد کرد کرد کرد کرد کرد کرد کرد کر | + 88<br>Sec | ad. preimmatricolazi | one Note |
| TITOLI<br>Preferenze<br>Preferenza<br>1<br>Prove<br>Descrizione<br>ΠΤΟLI<br>colloquio<br>Titoli di valu                                              | C C C C C C C C C C C C C C C C C C C                                                             | ©<br>ATION TECH | () () () () () () () () () () () () () ( | ES FOR ET | Non è prevista la pubblicazione di una classifica su WEB<br>i unisannio.esse3.cineca.lt  Replingo tentolere concorso, Università di UNESAMVIO  KGINEERING, 995 - With and without scholarship  Pubblicazione esiti Non è prevista la pubblicazione di una classifica su WEB Non è prevista la pubblicazione di una classifica su WEB | j                | د کرد کرد کرد کرد کرد کرد کرد کرد کرد کر | + 88<br>Sec | ad. preimmatricolazi | one Note |
| TTTOLI  Preferenze Preferenze  Preferenze  Prove  Descrizione  TTTOLI  colloquio  Titoli di valu  Tipologia                                          | < > ©<br>Dettaglio<br>D6003 - INFORM<br>Tipologia<br>tazione                                      | ©<br>ATION TECH | () () () () () () () () () () () () () ( | ES FOR ET | Non è prevista la pubblicazione di una classifica su WEB                                                                                                    | Scad             | د کرد کرد کرد کرد کرد کرد کرد کرد کرد کر | + 88<br>Sec | ad. preimmatricolazi | one Note |
| TITOLI  Preferenze  Preferenze  Preferenza  1  Prove  Descrizione  TITOLI  colloquio  TITOLI  Tipologia  Autocertificazioi                           | < > C<br>Dettaglio<br>D6003 - INFORM<br>Tipologia<br>tazione                                      | ©<br>ATION TECH | () () () () () () () () () () () () () ( | ES FOR ET | Non è prevista la pubblicazione di una classifica su WEB                                                                                                    | Scad             | د کرد کرد کرد کرد کرد کرد کرد کرد کرد کر | + 88<br>Sec | ad. preimmatricolazi | one Note |
| TITOLI  Preferenze  Preferenze  Preferenza  Prove  Descrizione  TITOLI  Colloquio  Titoli di valu  Tipologia  Autocertificazior Curriculum vitad     | < > C<br>Dettaglio<br>D6003 - INFORM<br>Tipologia<br>tazione<br>ne titolo<br>t, lettera di motiva | ©<br>ATION TECH | () () () () () () () () () () () () () ( | ES FOR ET | Non è prevista la pubblicazione di una classifica su WEB                                                                                                    | Scad             | د کرد کرد کرد کرد کرد کرد کرد کرد کرد کر | + 88<br>Sec | ad. preimmatricolazi | one Note |
| TITOLI  TITOLI  Preferenze Preferenze 1 Prove Descrizione TITOLI colloquio Titoli di valu Tipologia Autocertificazior Curriculum vitae Domanda di am | < > C<br>Dettaglio<br>D6003 - INFORM<br>Tipologia<br>tazione<br>ne titolo<br>t, lettera di motiva | ©<br>ATION TECH | () () () () () () () () () () () () () ( | ES FOR ET | Non è prevista la pubblicazione di una classifica su WEB                                                                                                    | Scad             | د کرد کرد کرد کرد کرد کرد کرد کرد کرد کر | + 88<br>Sec | ad. preimmatricolazi | one Note |
| TITOLI  TITOLI  Preferenze  Preferenze  Preferenze  TITOLI  colloquio  TITOLI  colloquio  TITOLI  tipologia  Autocertificazioi                       | < > C<br>Dettaglio<br>D6003 - INFORM<br>Tipologia<br>tazione<br>ne titolo<br>t, lettera di motiva | ©<br>ATION TECH | () () () () () () () () () () () () () ( | ES FOR ET | Non è prevista la pubblicazione di una classifica su WEB                                                                                                    | Scad             | د کرد کرد کرد کرد کرد کرد کرد کرد کرد کر | + 88<br>Sec | ad. preimmatricolazi | one Note |

You can print it "Stampa domanda di ammissione" and store it, just in case.

Now your application is complete, thank you!